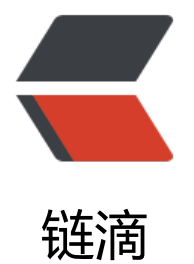

## android 下调试程[序两个](https://ld246.com)好用的命令,watc hprosp 和 svc

作者:85732062

- 原文链接:https://ld246.com/article/1489375226531
- 来源网站: [链滴](https://ld246.com/member/85732062)
- 许可协议:[署名-相同方式共享 4.0 国际 \(CC BY-SA 4.0\)](https://ld246.com/article/1489375226531)

1). watchprosp 动态监视android系统属性的变化,有变化就会输出:

255|root@android:/ # watchprops

1362449042 persist.sys.autolanguage = 'on'

1362449044 persist.sys.autolanguage = 'off'

2). svc, 控制power, wifi, modem状态。

Available commands:

help Show information about the subcommands

power Control the power manager

data Control mobile data connectivity

wifi Control the Wi-Fi manager

## **svc power**

usage: svc power stayon [true|false|usb|ac]

```
Set the 'keep awake while plugged in' setting.//设置屏幕的常亮, true保持常亮, false不保持, u
b当插入usb时常亮,ac当插入电源时常亮
```
## **svc data**

usage: svc data [enable|disable]

Turn mobile data on or off.//设置移动网络的数据是否启用

Set mobile as the preferred data network//设置移动网络的数据优先于WIFI

## **svc wifi**

usage: svc wifi [enable|disable]

Turn Wi-Fi on or off.//设置WIFI是否启用

Set Wi-Fi as the preferred data network //设置WIFI优先于移动网络的数据,一般应设置成这样, 非你刻意使用移动网络数据传输

root@android:/data # svc power stayon usb |